## How To Factory Reset Your Hp Laptop Windows 8 >>>CLICK HERE<<

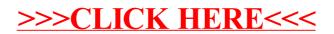